# Cheatography

## Pandas 2 Cheat Sheet by [omarffkamel](http://www.cheatography.com/omarffkamel/) via [cheatography.com/152902/cs/33045/](http://www.cheatography.com/omarffkamel/cheat-sheets/pandas-2)

### Eindeutige Werte und Duplikate

isin(): d für jeden Wert einer Serie überpr‐ üfen, ob er in einer Liste ist s.isin(['a','b']) penguins[penguins['species'].i‐

sin(['Adelie'])] unique() gibt die eindeutigen Werte aus import seaborn as sns

penguins["species"].unique()

duplicated()

gibt eine boolean Serie zurück, ob die Zeile schon vorhanden war

Mit drop\_duplicates() können die Duplikate entfernt werden

#### Apply

Anwenden einer Funktion spaltenweise oder zeilenweise df.apply(max) df.apply(max, axis=1) Kombination mit eigener Funktion df.apply(meine\_funktion) df.apply(meine\_funktion, axis=1) Rückgabe von mehreren Elementen def f(x): return pd.Series([x.min(), x.max()], index=‐ ['min', 'max']) df.apply(f, axis=1)

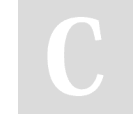

By omarffkamel

[cheatography.com/omarffkamel/](http://www.cheatography.com/omarffkamel/)

### All, Any

all()

prüfen ob alle Elemente einer boolschen Serie True sind.

titanic["who"].isin(["child","woman"]).all()

any() prüft, ob es mindestens ein Element einer boolschen Serie gibt, welches den Wert True hat (titanic["age"] > 75).any()

#### Map und ApplyMap

map ermöglicht das Anwenden einer Funktion auf jedes Element einer Serie  $f =$ lambda x:  $f'_{x:}.2f'_{y}$ df['Wert1'].map(format)

applymap wendet eine Funktion auf jedes Element eines DataFrames an df.applymap(lambda x: f'{x:.2f}')

#### **Stichprobe**

sample() : Zufällige Stichprobe n gibt die Größe an replace=True : eine Zeile mehrfach auswahlen train\_rate = 0.8 train\_n = round(train\_rate \* coffee.shape[0])  $train = coffee.sample(n = train_n)$ test = coffee[~pd.Series(coffee.index).isin‐ (pd.Series(train.index))] print(test.shape)

Not published yet. Last updated 6th July, 2022. Page 1 of 1.

#### Kategorien und Ersetzungen

value\_counts() gibt die Anzahl der eindeu‐ tigen Werte aus

cut() sortiert Werte in Intervalle pd.cut(penguins["body\_mass\_g"], bins=3) replace() : Werte ersetzen df.replace('alter Wert','neuer Wert') df.replace(['alt1','alt2'],'neu') df.replace({'alt1':'neu1','alt2':'neu2'}, inplac‐ e=True)

Sponsored by Readable.com Measure your website readability! <https://readable.com>